# **EP250 Electronic potentiometer**

Rev. 1, November 2010

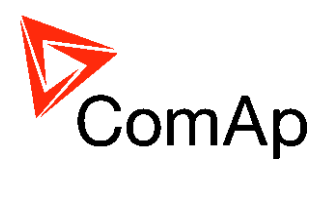

## **User guide**

Software version 2.0, November 2002 Document revision 1, November 2010 Prague, Czech Republic Copyright © 2001-2010 ComAp s.r.o.

**ComAp, spol. s r.o.** Kundratka 2359, 180 00 Praha 8, Czech Republic Tel: +420 246012111, Fax: +420 2 66316647 E-mail: info@comap.cz, www.comap.cz

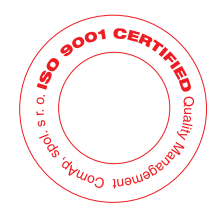

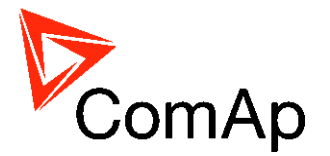

## **Description**

EP250 is a microprocessor controlled device with variable resistance at the output terminals. The value of output resistance is changed by contact inputs, and current value in percent is indicated by LED bargraph located on the front panel. The device is shipped in a plastic box equipped with DIN lock for mounting to the switchboard.

#### **Features:**

- Adjustable speed (change of  $R_{out}$  from 0% to 100%) 5s to 50s
- Adjustable init value of  $R_{out}$  from 0% to 100% with step 10%
- Output resistance  $(R<sub>out</sub>)$  control by contact inputs INC and DEC, galvanic separated from the internal circuits of the device
- Special contact input for setting init value
- After power on, the init value is set automatically
- Output resistance can be controlled also manually by microbuttons on the front panel
- Current value of output resistance (in %) is indicated by LED bargraph on the front panel
- The nominal resistance can be simply changed using another resistor module RM250, which is accessible after removing the plastic box.

## **Usage**

The device is designed for application in control and/or regulation systems, where the input to the controlled device is a **variable resistance** and the output from the controlling device are two binary (contact) signals – regulated value "higher" and "lower".

Typical applications are speed governors for combustion engines or voltage regulators for alternators.

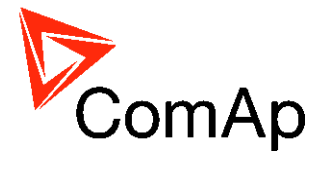

## **Technical data**

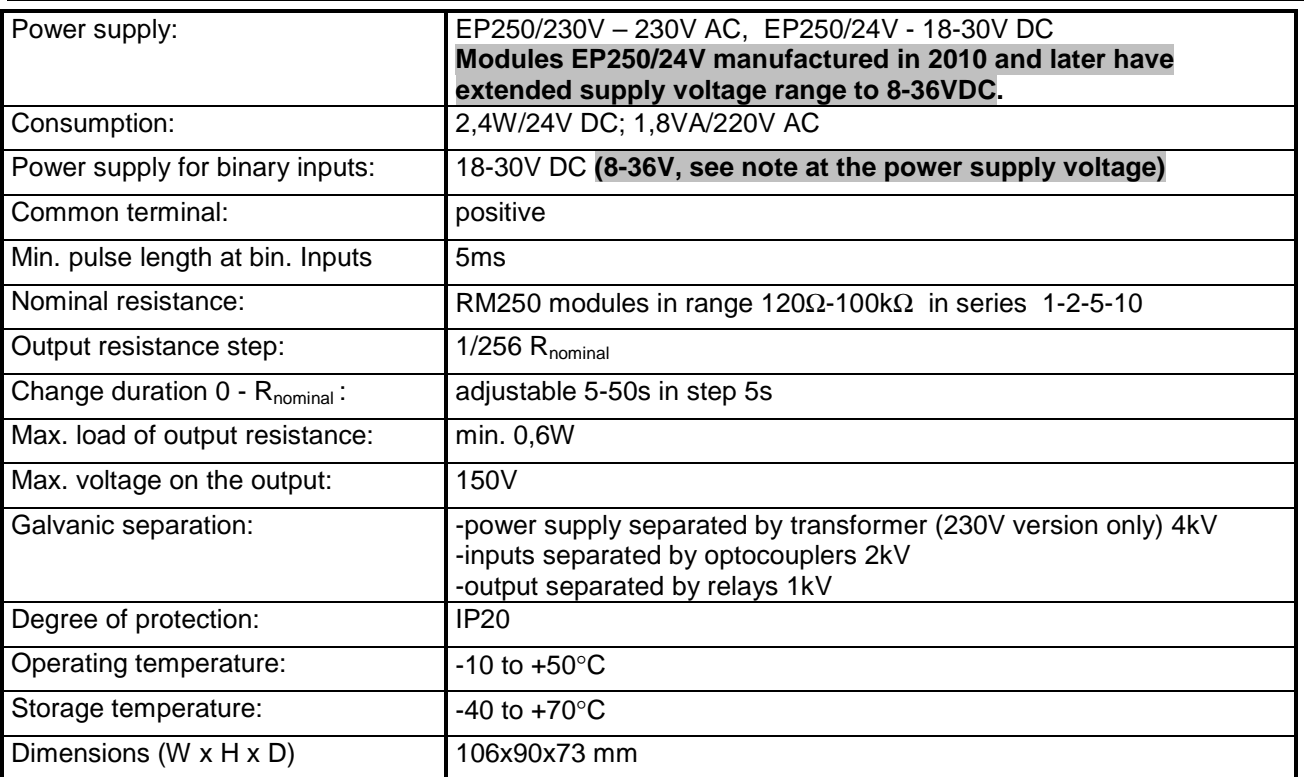

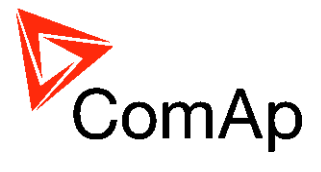

## **Wiring diagram**

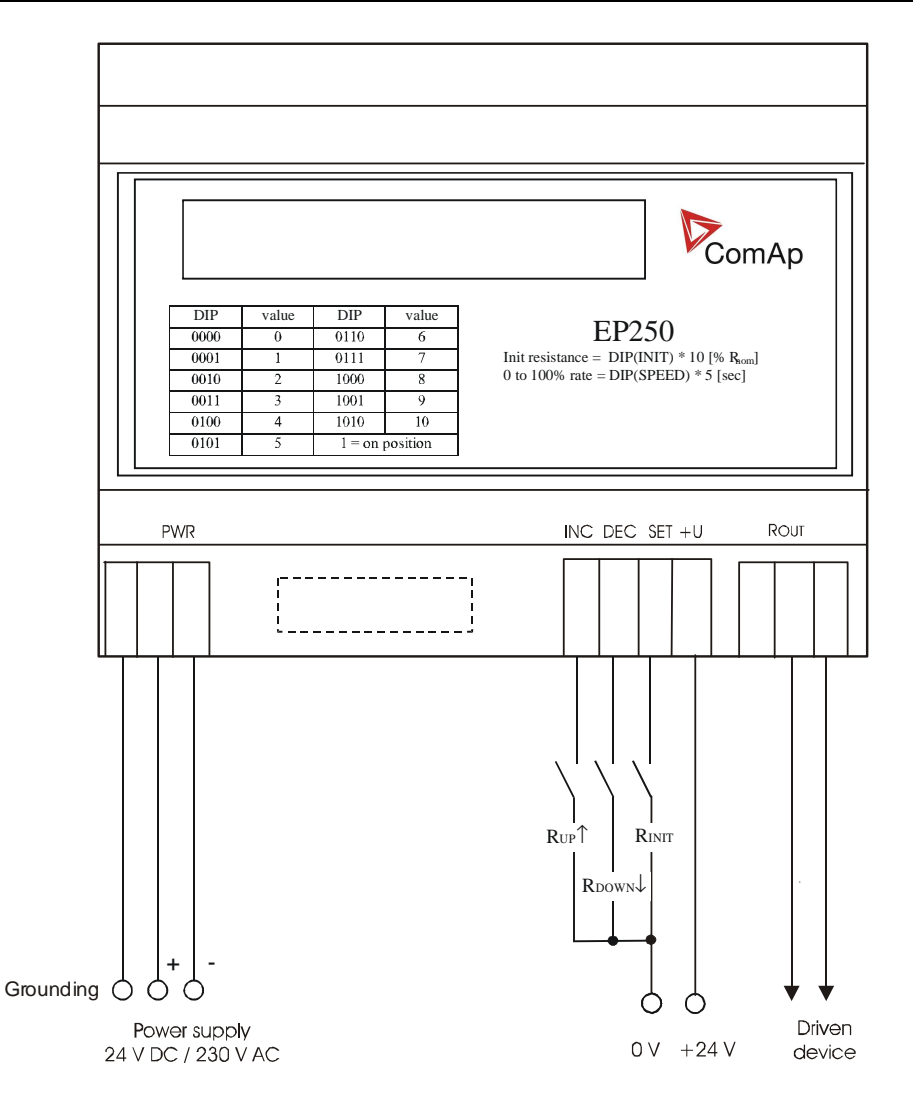

Note to the installation of RM250 module:

To change the module, remove the rear part of the plastic box and the printed circuit board. The module is plugged in this board. When plugging a new one, check the proper orientation! The pinched-off pin must be against to the blocked contact in the connector.

EP250, SW version 2.0, ©ComAp – Revision November 2010 EP250-GB-rev1.pdf

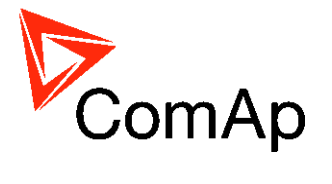

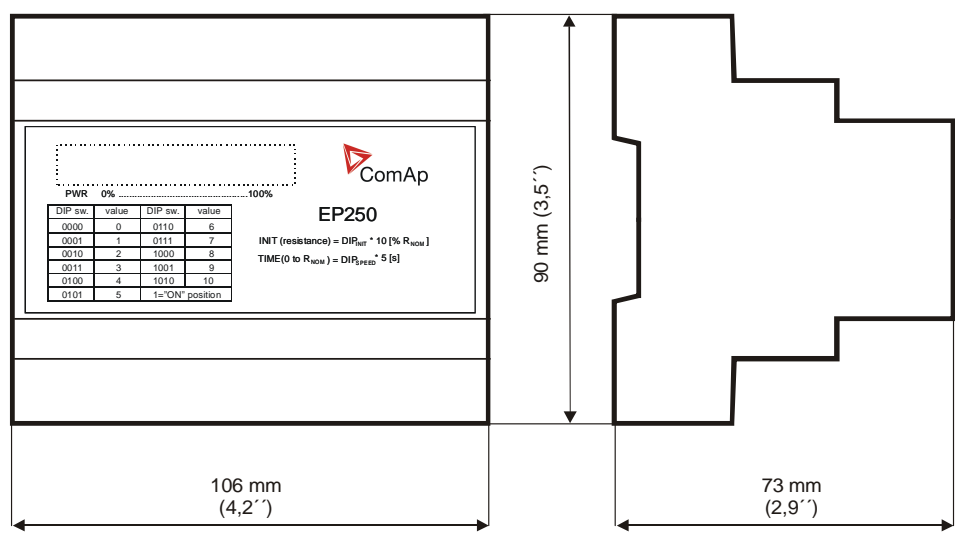

## **Ordering codes for RM modules:**

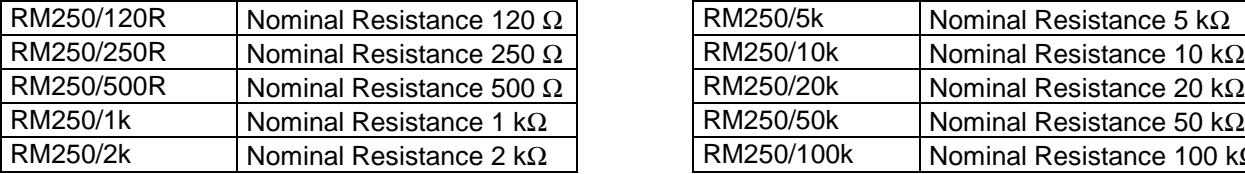

#### **Ordering codes for EP250:**

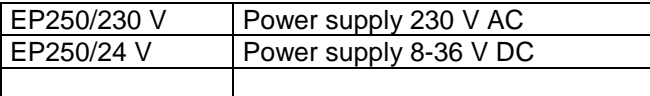

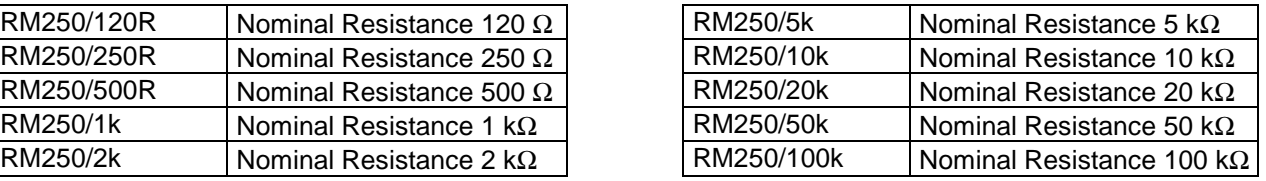

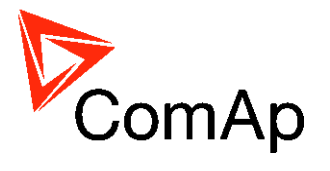

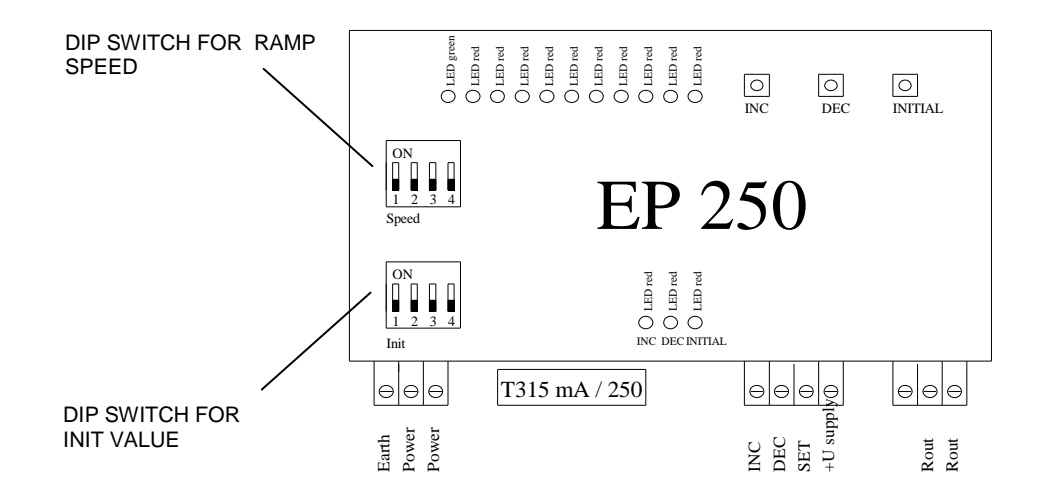

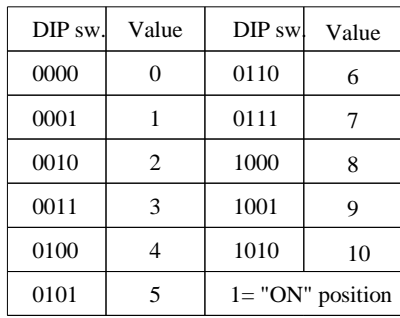

INIT (resistance) = DIP init  $*$  10 (% Rnom) TIME (0 to Rnom) = DIP speed  $* 5$  (s)

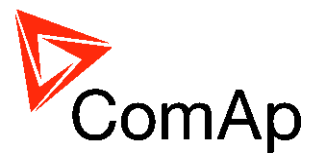

### 1. **Init value (start value) setting**

#### **Example : R = 5 K**Ω **( RM250/5k)**

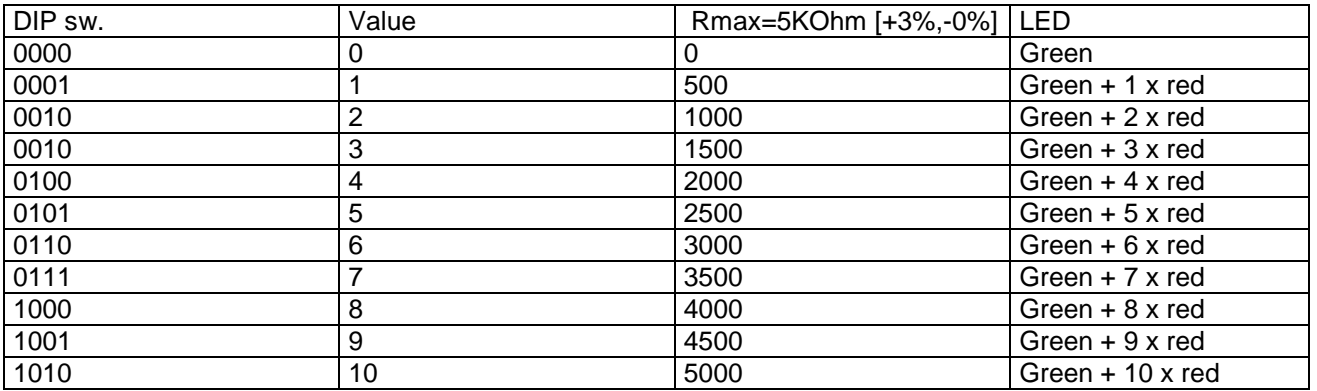

Notice: After setting **DIPswitch** push button "INIT" or connect terminal "SET" to 0 V or power supply switching off and on for **Init value** activation.

#### **Calculation example:**

R = 5 KΩ; DIP switch value 3

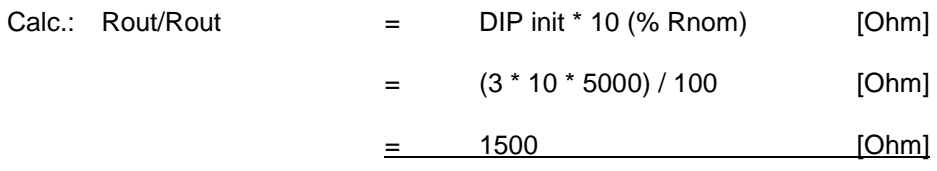

#### **INC**

Push button to increase R out.

DEC

Push button to decrease R out.